## 展示工程与设计 VR教学 课时安排表

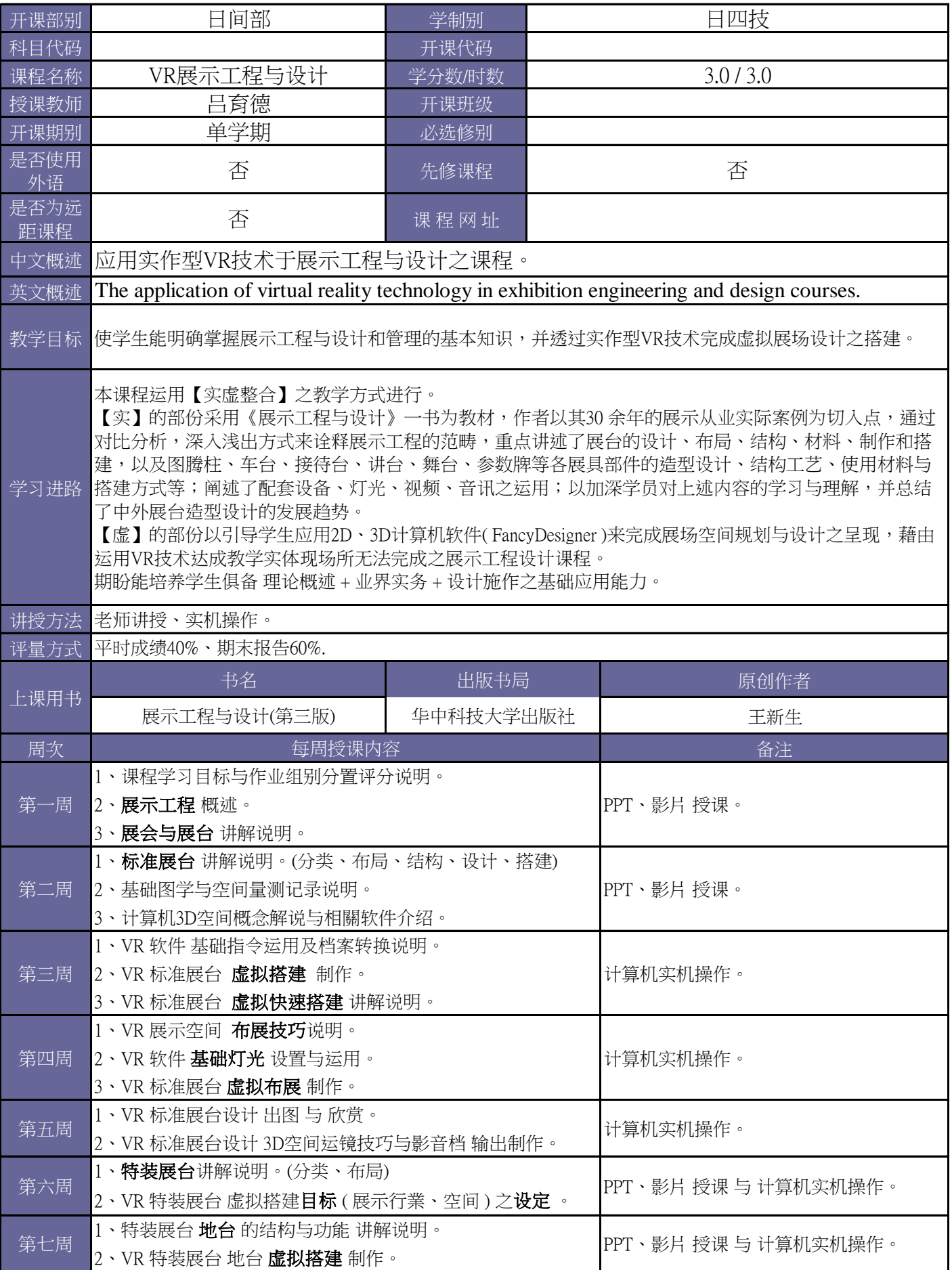

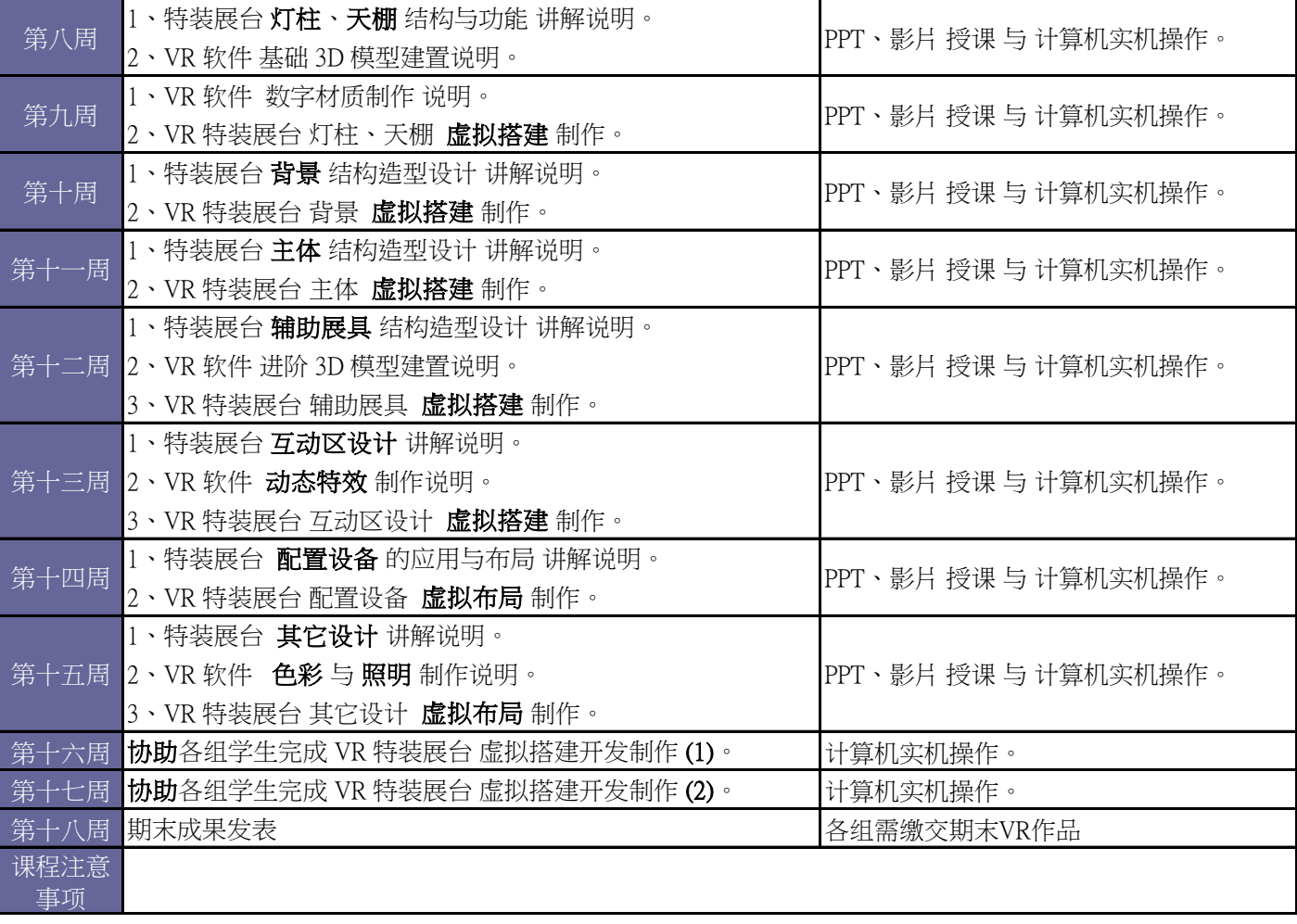